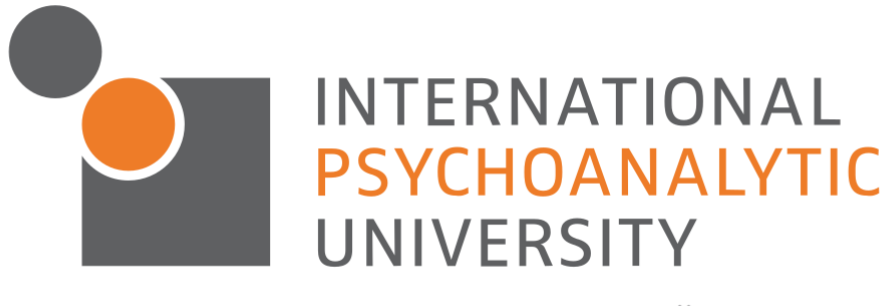

DIE PSYCHOANALYTISCHE UNIVERSITÄT IN BERLIN

# Hinweise und Empfehlungen zur Gestaltung von Hausarbeiten und Abschlussarbeiten

# **Inhaltsverzeichnis**

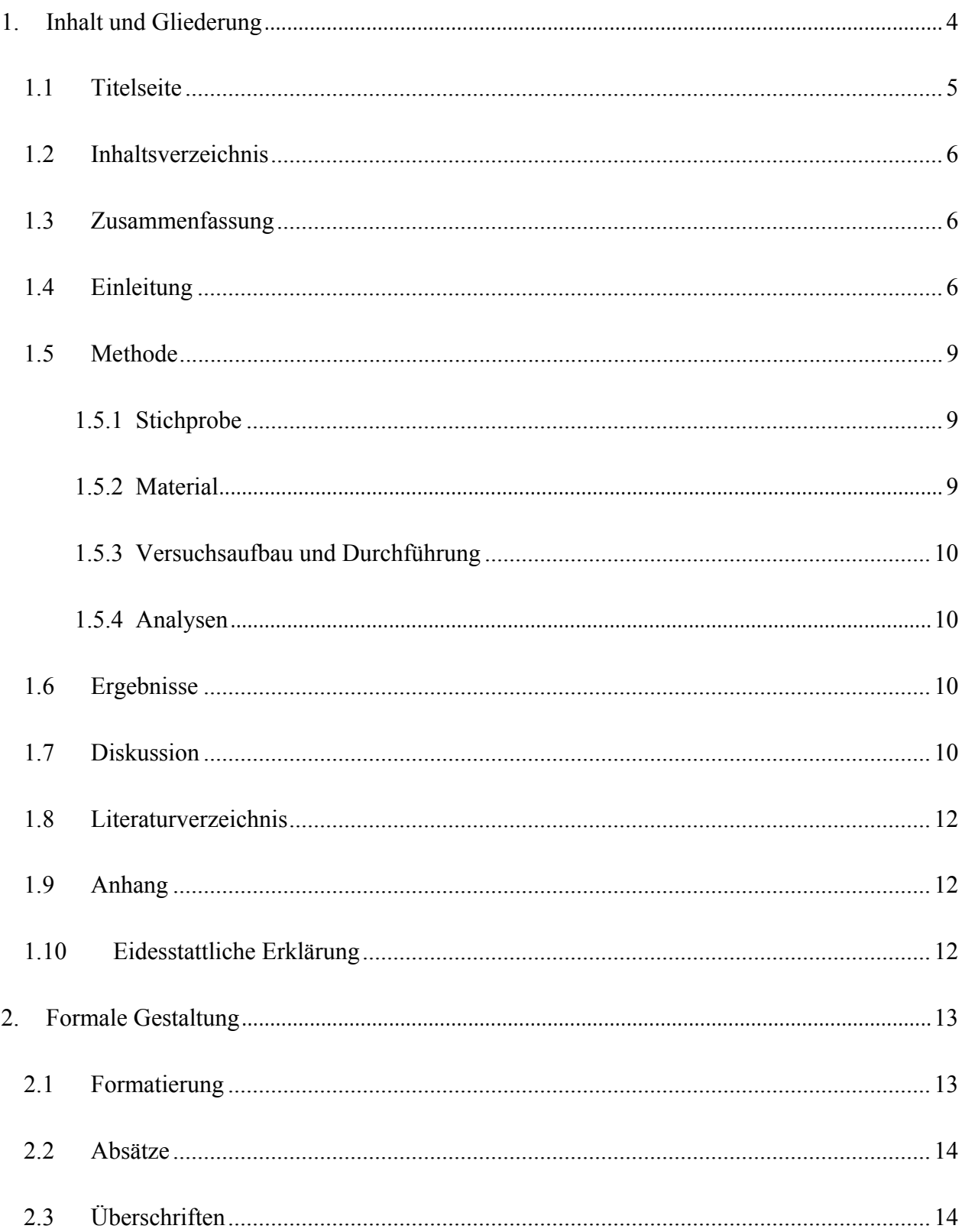

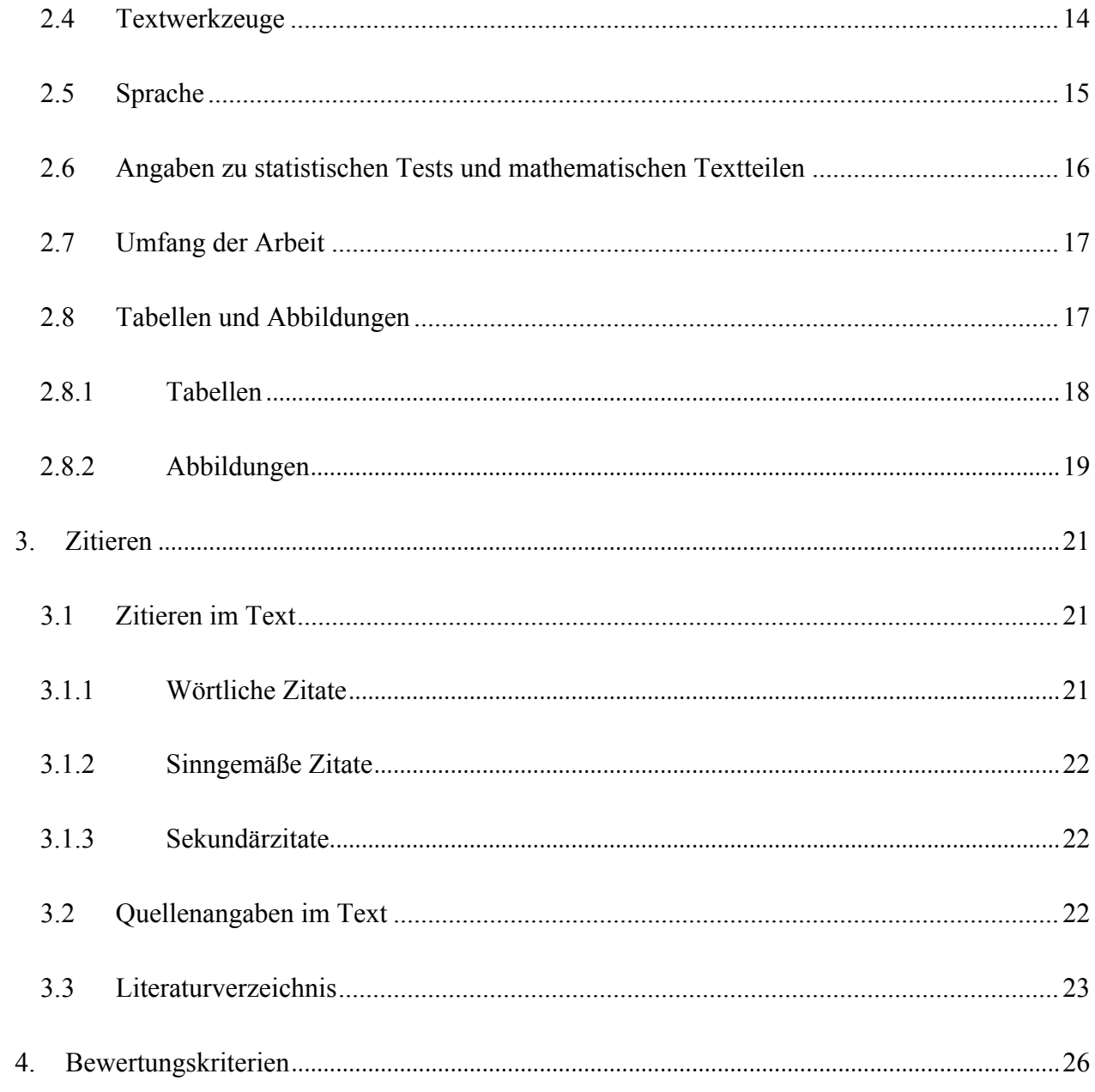

Hinweise und Empfehlungen zur Gestaltung von Hausarbeiten und Abschlussarbeiten

Wissenschaftliches Schreiben gehört zu den Basiskompetenzen im Studium. Die inhaltliche und formale Gestaltung wissenschaftlicher Texte wie Haus- oder Abschlussarbeiten folgt bestimmten Regeln. In dieser Übersicht werden Hinweise zur Gestaltung von Haus- und Abschlussarbeiten formuliert, die sich unter anderem an den Richtlinien der Deutschen Gesellschaft für Psychologie (DGPs; 2007) und der American Psychological Association (APA; 2009) orientieren. Bitte berücksichtigen Sie, dass diese Übersicht nicht die gesamten Richtlinien der o.g. Manuale umfasst. Es empfiehlt sich daher, für Detailfragen in den jeweiligen Manualen selbst nachzuschlagen.

## **1. Inhalt und Gliederung**

Die Unterpunkte im Bereich Inhalt und Gliederung geben die typische Struktur einer wissenschaftlichen Arbeit wieder. Diese Struktur gilt für quantitative empirische Originalarbeiten und quantitative literaturbasierte Arbeiten (vgl. Tabelle 1). Qualitative empirische und theoretische Arbeiten unterscheiden sich hiervon in gewissen Aspekten, wie an den entsprechenden Stellen dieses Dokuments dargestellt. Sie sind aber identisch bezüglich Titelseite, Inhaltsverzeichnis, Überschriften, Absätzen sowie hinsichtlich der Darstellung von Tabellen, Abbildungen und des Literaturverzeichnisses.

#### Tabelle 1

*Übersicht über die Typen wissenschaftlicher Arbeiten*

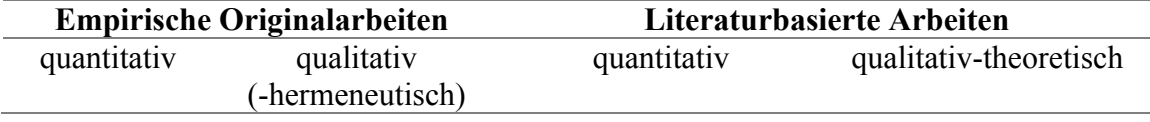

## **1.1 Titelseite**

Bei einer Hausarbeit: Name der Universität, Titel der Lehrveranstaltung, DozentIn (akademischer Titel und Name), Semester, voller Titel der Arbeit, Angabe der Art der Arbeit (z.B. Hausarbeit), Vor- und Familienname des Verfassers/der Verfasserin, Studiengang, Matrikelnummer, E-Mail oder sonstige Kontaktmöglichkeit.

Bei Abschlussarbeiten: Name der Universität, voller Titel der Arbeit, Vor- und Familienname des Verfassers/der Verfasserin, Matrikelnummer, Angabe der Art der Arbeit (z.B. Bachelorarbeit), Studienrichtung akademischer Grad, beide GutachterInnen (akademischer Titel und Name), Ort und Datum der Einreichung.

Abbildung 1 zeigt jeweils ein Beispiel.

| a) Titelblatt einer Hausarbeit                 |  | b) Titelblatt einer Abschlussarbeit            |  |
|------------------------------------------------|--|------------------------------------------------|--|
| International Psychoanalytic University Berlin |  | International Psychoanalytic University Berlin |  |
| Seminar:                                       |  |                                                |  |
| Leitung:                                       |  |                                                |  |
| Semester:                                      |  | Mustertitel                                    |  |
|                                                |  | Vorname Name                                   |  |
|                                                |  | Matrikelnummer                                 |  |
| Mustertitel                                    |  |                                                |  |
| Art der Arbeit                                 |  | Art des Abschlusses und Studienrichtung        |  |
|                                                |  |                                                |  |
|                                                |  |                                                |  |
|                                                |  | Gutachter:                                     |  |
| Name:                                          |  |                                                |  |
| Studiengang:                                   |  |                                                |  |
| Matrikelnummer:                                |  |                                                |  |
| Adresse: [optional]                            |  |                                                |  |
| E-Mail: muster.mann@ipu-berlin.de              |  |                                                |  |
| Tel.:[optional]                                |  | Berlin, den                                    |  |
|                                                |  |                                                |  |

Abbildung 1.Beispiele für Titelblätter einer wissenschaftlichen Arbeit: a) Hausarbeit und b) Abschlussarbeit

### **1.2 Inhaltsverzeichnis**

Das Inhaltsverzeichnis dient dem Leser/der Leserin als Überblick und dem Autor/der Autorin zur Strukturierung der Arbeit. Formal ist folgendes zu beachten:

- a) Das Inhaltsverzeichnis umfasst alle Überschriften und die entsprechenden Seitenzahlen
- b) Dezimalklassifikation mit arabischen Ziffern (z. B. 3.1.4)
- c) kein Abschnitt darf nur einen Unterabschnitt haben (z. B. nach 3.1 muss es mindestens noch 3.2 geben)

#### **1.3 Zusammenfassung**

Die Zusammenfassung (Abstract) ist eine knappe Inhaltsangabe der Arbeit mit maximal 250 Wörtern, welche die wesentlichen Informationen enthält (Fragestellung, Methode, Ergebnisse, Fazit). Formal ist zu beachten, dass der Text in einem einzigen Absatz ohne Einrückung der ersten Zeile geschrieben wird.

#### **1.4 Einleitung**

Die Einleitung beinhaltet vier Elemente: eine kurze Vorstellung des Themas, einen Überblick über den aktuellen Forschungsstand in Hinblick auf die eigene Fragestellung, die eigene Fragestellung inklusive methodischer Herangehensweise sowie die Hypothesen. Bei Theoriearbeiten soll anstelle der Hypothesenvorstellung das argumentative Vorgehen kurz dargestellt werden.

Am Anfang der Arbeit wird das Thema der Arbeit kurz vorgestellt und in den Forschungskontext eingeordnet. Hier soll auch das Interesse des Lesers geweckt werden, zum Beispiel indem die Relevanz des eigenen Themas in Bezug auf Alltagsphänomene betont wird.

Um den aktuellen Forschungsstand adäquat wiederzugegeben, ist eine Einführung von theoretischen Konstrukten notwendig:

- a) Definitionen/ Begriffsbestimmungen/Arbeitsdefinitionen
- b) Modellvorstellungen
- c) Relevante empirische Befunde
- d) Forschungslücke oder-problem

Bei einer Theoriearbeit wird der Stand der wissenschaftlichen Diskussion dargestellt, auf den sich in der Arbeit bezogen wird bzw. von dem die eigene Argumentation ihren Ausgangspunkt nimmt.

Alle Aussagen müssen mit einer entsprechenden Referenz belegt werden. Näheres zum Zitieren im Text und im Literaturverzeichnis befindet sich im Kapitel 3. Die Entscheidung, welche Begriffe, Modelle und empirischen Befunde vorgestellt werden, soll anhand deren Relevanz für die eigene Fragestellung getroffen werden. Einzelne Studien, die besonders relevant für die eigene Fragestellung sind, können auch sehr detailliert vorgestellt werden. Bei einer Theoriearbeit wird auf theoretische Ansätze, die für die eigene Fragestellung besonders relevant sind hingewiesen und darauf hingewiesen, in welchem Teil der Arbeit sie ausführlich erörtert werden.

Danach wird die eigene Forschungsfrage definiert. Diese sollte sich aus dem vorangehenden Teil logisch ableiten lassen. Daher ist es wichtig, die gesamte Einleitung auf den "roten Faden" im Hinblick auf die Fragestellung zu überprüfen. Im Anschluss daran wird in kurzer Form dargestellt, wie man die Forschungsfrage beantworten möchte. Details zum methodischen Vorgehen gehören allerdings in den Methodenteil.

Das Kernstück der Einleitung einer quantitativen empirischen Originalarbeit oder einer quantitativen literaturbasierten Arbeit sind die Hypothesen bezüglich der eigenen Untersuchung. Die Hypothesen werden aus den Modellen und Befunden, die vorgestellt wurden, abgeleitet. Wenn möglich, sollten diese für quantitative Arbeiten in Wenn-Dann-Satzform aufgeschrieben werden. Wenn die Frage explorativ ist, sollte eine offene Frage formuliert werden. Für theoretische Arbeiten und qualitativ-hermeneutische Studien sind Wenn-Dann-Aussagen nicht angemessen.

*Der Aufbau einer theoretischen oder qualitativ-hermeneutischen Arbeit weicht in den nun folgenden Punkten (1.5 bis 1.7) vom Aufbau einer quantitativen empirischen Originalarbeit oder einer quantitativen literaturbasierten empirischen Arbeit erheblich ab und hängt vom Inhalt des Dargestellten ab.* 

*Bei qualitativen Arbeiten folgt auf die Einleitung ein Hauptteil, in dem die theoretische Untersuchung bzw. Diskussion dargestellt wird. Bei einer theoretischen Untersuchung wird zu Beginn die Literaturauswahl inhaltlich begründet und das argumentative Vorgehen dargestellt (etwa Vergleich verschiedener Ansätze, Untersuchung von Theorien hinsichtlich eines Begriffes, eines Problems, einer Frage) bzw. die Methode vorgestellt, mit der gearbeitet wird. Der endgültige Aufbau entsteht insbesondere bei umfangreicheren Arbeiten oft erst bei der Bearbeitung. Wichtig ist, dass am Ende das Erarbeitete in Bezug auf die Fragestellung diskutiert*  *wird. Das Schlusskapitel der Arbeit ist auch der Ort, an dem Forschungsdesiderate formuliert und die Relevanz der eigenen Arbeit für Anwendungsfelder oder gesellschaftliche Diskurse diskutiert werden kann.* 

## **1.5 Methode**

Die Gliederung der Methode bei quantitativen Arbeiten hängt stark vom Typ der Arbeit ab. Bei einer quantitativen empirischen Arbeit werden an dieser Stelle detaillierte Angaben zu Stichprobe, Materialien, Versuchsablauf und Analysen gemacht. Bei quantitativen literaturbasierten Arbeiten werden detailliert alle Rechercheschritte beschrieben (siehe Liberati et al., 2009, für eine mögliche Struktur). Ziel ist, dass der Leser den kompletten wissenschaftlichen Prozess nachvollziehen und gegebenenfalls replizieren kann.

#### **1.5.1 Stichprobe**

Bei der Beschreibung der Stichprobe werden Angaben zu Umfang, Alter, Geschlechterverteilung, Zielgruppe, Rekrutierung, Ausschöpfung, Vergütung, Anonymisierung usw. gemacht. Die Angaben können je nach Art der Studie um weitere Besonderheiten und relevante Informationen ergänzt werden.

#### **1.5.2 Material**

In diesem Abschnitt werden die Erhebungsinstrumente, das Reizmaterial, die Hilfsmittel und Geräte beschrieben. Ausführlichere Beschreibungen können ggf. auch im Anhang dargestellt werden.

#### **1.5.3 Versuchsaufbau und Durchführung**

Prozedur und Design werden so beschrieben, dass die Untersuchung vom Leser nachgestellt werden kann: z.B. wie ist man bei der Untersuchung vorgegangen, in welcher Reihenfolge wurden z.B. Instrumente angewandt und wie wurden Störvariablen kontrolliert.

#### **1.5.4 Analysen**

In den Abschnitt Analysen gehören Erläuterungen, welche statistischen Verfahren angewandt wurden und welche weitere (Vor-)verarbeitung der Daten stattgefunden hat.

#### **1.6 Ergebnisse**

Im Ergebnisteil werden die Ergebnisse der statistischen Auswertung in der Regel entlang der Hypothesen systematisch unter Angabe der relevanten statistischen Kennwerte dargestellt. Die Ergebnisse werden hier noch nicht interpretiert oder bewertet, können aber über zusammenfassende Sätze strukturiert werden. Es werden alle Ergebnisse berichtet, nicht nur signifikante Effekte. Zentrale Ergebnisse können mittels Tabellen oder Grafiken dargestellt werden, auf die auch im Text verwiesen werden muss. Die formalen Vorgaben für das Berichten statistischer Kennwerte und die Gestaltung von Tabellen und Grafiken sind im Kapitel 2 dargestellt.

#### **1.7 Diskussion**

Ähnlich wie die Einleitung folgt auch die Diskussion einem typischen Aufbau. Die Diskussion beginnt mit einer abschließenden Zusammenfassung, danach werden alle Hypothesen in Bezug auf die Ergebnisse diskutiert, theoretische Einbettung und Implikation schließen die Diskussion ab.

In der abschließenden Zusammenfassung werden die wichtigsten Ergebnisse in Bezug auf die Fragestellung resümiert und interpretiert. Statistische Kennwerte werden hier nicht mehr berichtet.

Bei der darauffolgenden Interpretation der Ergebnisse wird Bezug auf die in der Einleitung vorgestellten Modelle und empirischen Daten genommen. Die eigenen Beobachtungen werden bewertet und in den Forschungskontext eingeordnet. Wichtig zu beantworten ist die Frage, ob das Ergebnis der jeweiligen Hypothese entspricht, und wenn nicht, welche alternativen Erklärungen möglich sind. Des Weiteren sind Befunde aus der Literatur zu nennen, die die Alternativerklärungen stützen.

Bei der Einbettung der eigenen Arbeit wird auf die Frage eingegangen, wie die neuen Daten zu den Erkenntnissen im spezifischen Feld beitragen. Kann anhand der neuen Erkenntnisse eine theoretische Vorstellung weiterentwickelt werden und falls ja, wie genau? Ebenso findet eine kritische Betrachtung des gewählten Untersuchungsdesigns (z.B. erfolgreiche Manipulation, Konfundierungen, Anzahl und Repräsentativität der untersuchten Probanden) und die Benennung von Limitationen der vorgelegten Untersuchung statt. Dabei können Vorschläge zur Verbesserung des Vorgehens in künftigen Studien angebracht werden.

Bei der Diskussion der Implikation der neuen Ergebnisse wird auf mögliche Anwendungsgebiete Bezug genommen. Zum Beispiel können die Ergebnisse eine praktische Anwendung in Zukunft verändern oder ermöglichen, oder es gibt klare Vorhersagen für zukünftige Forschungsfragen, die in diesem Teil angebracht werden können.

Ein Fazit ist an dieser Stelle in der Regel wünschenswert. In maximal drei Sätzen wird die Bedeutung der Arbeit für den jeweiligen wissenschaftlichen Bereich hervorgehoben.

## **1.8 Literaturverzeichnis**

Alle Quellen, die in der Arbeit zitiert werden, werden in alphabetischer Reihenfolge (nach dem Erstautor) im Literaturverzeichnis aufgelistet. Umgekehrt müssen alle im Literaturverzeichnis aufgeführten Referenzen auch im Text referenziert werden. Das Literaturverzeichnis wird entsprechend der Vorgaben der APA und DGPs oder, in Absprache mit der Betreuerin oder dem Betreuer, eines anderen anerkannten Ordnungssystems erstellt. Die formalen Kriterien sind im Kapitel 3 zusammengefasst.

## **1.9 Anhang**

Im Anhang werden ggf. Tabellen, Abbildungen, Arbeitsmaterialien, umfangreiche

Herleitungen o.ä. aufgeführt (als Anlage zum Methoden und Ergebnisteil). Urheberrechtlich

geschütztes Material darf nie im Anhang einer Abschlussarbeit publiziert werden. Personendaten

sowie sensible Daten (z.B. Therapietranskripte) unterliegen dem Datenschutz und dürfen

ebenfalls nicht im Anhang publiziert werden,

### **1.10 Eidesstattliche Erklärung**

Die eidesstattliche Erklärung ist verpflichtend nach der Mustervorlage wie in Abbildung 2 zu erstellen. In den Druckexemplaren darf die Unterschrift nicht fehlen.

EIDESSTATTLICHE ERKLÄRUNG

*Unterschrift*

Abbildung 2. Mustervorlage der eidesstattlichen Erklärung der IPU Berlin

Ich versichere hiermit an Eides Statt, dass ich die von mir eingereichte Arbeit bzw. die von mir namentlich gekennzeichneten Teile selbständig verfasst und ausschließlich die angegebenen Hilfsmittel benutzt habe. Die Stellen, die anderen Werken im Wortlaut oder dem Sinn nach entnommen sind, sind durch Quellenangaben im Text deutlich kenntlich gemacht. Die Arbeit ist in gleicher oder ähnlicher Form bisher noch nicht als Prüfungsleistung eingereicht worden. Berlin, den ...

## **2. Formale Gestaltung**

Die formale Gestaltung wissenschaftlicher Arbeiten orientiert sich am obersten Leitprinzip der inhaltlichen und formalen Konsistenz. Die gewählten Gestaltungsregeln sollen durchgängig beibehalten werden. Das gesamte Manuskript ist vor der Abgabe auf Fehler in Rechtschreibung, Grammatik und Zeichensetzung zu kontrollieren. Für alle Unterpunkte von Kapitel 2 finden sich in den *Richtlinien zur Manuskriptgestaltung* der DGPs (Kapitel: 1, 7, 8, 9, 10, 11) und im *Publication Manual* der APA (Kapitel: 3, 4, 5) detailliertere Ausführungen und Angaben von Sonderfällen, die beachtet werden sollten.

#### **2.1 Formatierung**

- Druck: einseitig, weißes Papier im Format DIN A4
- Zeilenabstand: zweizeilig (vier Halbzeilen); dies gilt auch für Überschriften, Absätze, Fußnoten, Zitate, alle Tabellenteile und das Literaturverzeichnis, kleinere Zeilenabstände sind nicht zu verwenden
- Seitenränder: oben, unten, links und rechts 2,6 cm
- Schriftsatz: linksbündig oder Blocksatz
- Schriftgröße: 12 Punkt (in Tabellen und Abbildungen ggf. kleiner; siehe entsprechendes Kapitel)
- Schriftart: mit Serifen (z. B. Times New Roman oder Courier), bei der Gestaltung von Abbildungen serifenlose Schrift
- Seitenzahlen: werden als arabische Zahlen in die rechte obere Ecke über den Text gesetzt (Deckblatt ohne Seitenzahl, Zählung beginnt aber hier)
- Fußnoten sind generell sparsam zu verwenden. Formatierungshinweise befinden sich im Kapitel 11 der Richtlinien zur Manuskriptgestaltung der DGPs

• Anhang: Wenn es einen Anhang gibt, sollte dieser Anhang genannt werden, bei mehreren Anhängen werden diese Anhang A, Anhang B usw. genannt. Alle Tabellen, Abbildungen, Formeln werden entsprechend nummeriert (z.B. Tabelle A1).

## **2.2 Absätze**

- die erste Zeile jedes Absatzes wird um fünf bis sieben Leerstellen eingerückt (Verwendung der Tabulatortaste empfohlen; nicht eingerückt wird die erste Zeile von Zusammenfassung, Blockzitaten, Überschriften, Anmerkungen zu Tabellen und Legenden zu Abbildungen)
- auch zwischen Absätzen sowie vor und nach Überschriften egal welcher Ebene werden nur zweizeilige Abstände eingefügt
- ein Absatz besteht immer aus mehreren Sätzen (Ausnahme: Aufzählungen, Formeln)

## **2.3 Überschriften**

Die Kapitel der Arbeit sind üblicherweise in mehrere Ebenen gegliedert. Für die Gestaltung der betreffenden Überschriften gelten folgende Regeln:

- auf eine Überschrift folgt nie direkt eine weitere Überschrift niedrigeren Grades, sondern immer ein Absatz im Fließtext
- es gibt niemals nur ein Unterkapitel
- Die Zusammenfassung, das Literaturverzeichnis und der Anhang werden mit nicht nummerierten Überschriften versehen

#### **2.4 Textwerkzeuge**

• Hervorhebungen erfolgen durch Kursivschrift (nicht fett oder unterstrichen)

- in einigen Fällen ist immer die Kursivschrift zu verwenden, z. B bei erstmaliger Einführung von neu geprägten Begriffen, Fach- oder Schlüsselbegriffen (nach der ersten Verwendung bei weiterem Auftreten nicht mehr kursiv geschrieben)
- Anführungszeichen: "korrekt", "falsch"
- Binde-striche sind kurz (ohne Leerschritt), Gedankenstriche hier ein Beispiel etwas länger (mit einem Leerschritt jeweils davor und danach)
- runde Klammern werden unter anderem verwendet um unabhängige Satzteile abzusetzen, z.B.: Die Ergebnisse waren eindeutig (siehe Abbildung 1).
- runde Klammern werden nie unmittelbar aufeinander folgend verwendet und außerhalb aber nicht innerhalb von einem Leerschritt begleitet
- Schrägstriche können unter anderem verwendet werden, um Wortbeziehungen zu verdeutlichen und werden ohne Leerschritt davor und danach gesetzt
- Aufzählungen innerhalb eines Satzes sollen mit (a) und (b), … aufgelistet werden, absatzweise Aufzählungen sollen durchnummeriert werden (1., 2., …)

## **2.5 Sprache**

- einheitliche Verwendung von Fachbegriffen und Bezeichnungen
- kein Hin- und Herwechseln zwischen deutschen und englischen Fachbegriffen; wenn möglich immer den deutschen Begriff wählen
- mit Abkürzungen ist sparsam umzugehen; wenn sie verwendet werden, muss der entsprechende Begriff bei der ersten Nennung ausgeschrieben und die Abkürzung in Klammern angegeben werden (in der Folge soll allein die Abkürzung verwendet werden)
- Zahlen ab 10 durch Ziffern und bis neun als Wörter darstellen
- wenn eine metrische Einheit in Zusammenhang mit einem konkreten Wert berichtet wird, so sollte die gebräuchliche Abkürzung (lt. Duden) verwendet werden (mit Leerstelle davor und ohne Punkt)
- ein gendergerechter Sprachgebrauch ist wünschenswert
- wenn möglich, sind Sätze, die über mehr als 4 Zeilen gehen, zu vermeiden

## **2.6 Angaben zu statistischen Tests und mathematischen Textteilen**

Die verwendeten statischen Testverfahren und ihre Ergebnisse müssen ausführlich beschrieben werden. Dabei gelten zum Beispiel folgende Regeln:

- um statistische Kennwerte im Text anzuführen sind mindestens das entsprechende Symbol, dahinter in Klammern die Freiheitsgrade, der jeweilige Wert und der p-Wert sowie eine Effektgröße anzugeben:  $F(1, 31) = 8.40$ ,  $p = 0.021$  (es sind exakte zwei- oder dreistellige p-Werte anzugeben; ein Wert unter .001 wird als  $p \le 0.001$  berichtet),  $\eta^2 = 0.31$ .
- bei nicht signifikanten Effekten wird nur der p-Wert berichtet:  $p = .78$
- Buchstaben, die die verwendeten Tests oder die statistischen Kennwerte bezeichnen, müssen kursiv gesetzt werden (*F, t, M, SD, r, p*, …)
- die Kursivschrift gilt nicht für griechische Buchstaben (α, β,  $\chi$ 2, ...) oder Indizes
- bei Maßen der zentralen Tendenz (z.B. Angabe des Mittelwertes) sind immer Abweichungsmaße (z.B. Standardfehler oder -abweichung) anzugeben
- die Angabe der Stichprobengröße erfolgt durch den kursiv gesetzten Großbuchstaben *N*
- wenn ein statistischer Wert nicht kleiner als 0 und nicht größer als 1 werden kann, dann entfällt die Null vor dem Dezimalzeichen (Bsp.: *r* = .45; ansonsten werden führende Nullen angeführt)
- Punkt statt Komma als Dezimalzeichen verwenden
- die Angabe der Dezimalstellen soll konsistent gehalten werden (üblich sind zwei Nachkommastellen)
- mathematische Symbole werden mit Leerstelle davor und danach gesetzt
- Faustregel: Wann soll welche Darstellungsart verwendet werden?
	- o 3 4 Zahlen: Satz
	- o 4 20 Zahlen: Tabelle
	- o mehr als 20 Zahlen: Graphik
- Gleichungen, die sich nicht in einer Textzeile darstellen lassen, sind in einer neuen Zeile anzuführen und der Reihe nach in runden Klammern am rechten Seitenrand zu nummerieren

#### **2.7 Umfang der Arbeit**

Für die verschiedenen Arten von Arbeiten gelten unterschiedliche Richtwerte:

- Ausarbeitung Referat: 5-10 Seiten
- Praktikumsbericht: 15-20 Seiten
- Hausarbeit: 20-25 Seiten
- Bachelorarbeit: 30-50 Seiten
- Masterarbeit: 60-80 Seiten

Die Seitenangaben sind ohne Titelblatt, Inhaltsverzeichnis, Abstract, Quellenangaben und Anhang zu verstehen. Umfangreicheres, ergänzendes Material (Stimulusmaterial, Fragebögen, Interviewleitfäden, zusätzliche Tabellen etc.) sollte in einem Anhang dargestellt werden.

## **2.8 Tabellen und Abbildungen**

Tabellen und Abbildungen können eine übersichtliche Form der Darstellung von Inhalten sein. Sie sollten aber nur dann verwendet werden, wenn sie wirklich informativ sind und sie auch

ohne den zugehörigen Fließtext verständlich sind. Im Text muss Bezug auf Tabellen und Abbildungen genommen werden (Bsp.: siehe Tabelle 2). Sie werden über die ganze Arbeit hinweg durchgehend nummeriert.

## **2.8.1 Tabellen**

- bei zwei oder weniger Spalten ist die Darstellung in Textform zu bevorzugen
- die Darstellung aller Tabellen im Text sollte einheitlich sein
- sollen wie der Fließtext zweizeilig geschrieben sein (Ausnahme: Anmerkungen), der Abstand zum Fließtext ist ebenfalls zweizeilig
- es sollten bestenfalls ausschließlich horizontale Linien verwendet werden (zur Trennung von Tabellenüberschrift und Tabellenbeschriftungen, Tabellenbeschriftungen und Tabellenrumpf, Tabellenrumpf und Anmerkungen)
- passen nach Möglichkeit hochkant auf eine Seite
- Nummerierung: arabische Ziffer ohne Zusatz (Bsp.: Tabelle 7; ohne Punkt/Doppelpunkt)
- Beschriftung: Tabellen haben immer eine Überschrift (kursiv geschrieben, in neuer Zeile unter der Nummerierung)
- so viele Nachkommastellen angeben, wie es der Genauigkeit der Messung angemessen ist
- Abkürzungen, Gruppenbezeichnungen etc. sollen in den Anmerkungen zur Tabelle eingeführt und erläutert werden
- Anmerkungen zu einer Tabelle werden immer unter selbiger angeführt
	- o generelle Anmerkungen werden immer als erstes mit dem Vorsatz *Anmerkungen*. angegeben: Einführung von Abkürzungen, Gruppenbezeichnungen etc.
- o spezielle Anmerkungen werden im Anschluss in neuer Zeile angeführt und beziehen sich auf einzelne Zeilen/Spalten/Zellen und werden mit hochgestellten Kleinbuchstaben gekennzeichnet
- o in einer weiteren neuen Zeile beginnend folgen Angaben zu den Entscheidungen über die Hypothesen
- es sollten keine Spalten enthalten sein, deren Inhalte sich leicht aus anderen Spaltenangaben berechnen lassen
- für spezielle Tabellen gibt es Empfehlungen zur Darstellung: Varianzanalysen, Regressionstabellen, Pfad- und LISREL-Tabellen, Worttabellen

Beispiel für eine korrekt formatierte Tabelle:

Tabelle 2

*Deskriptive Statistiken der Wörter*

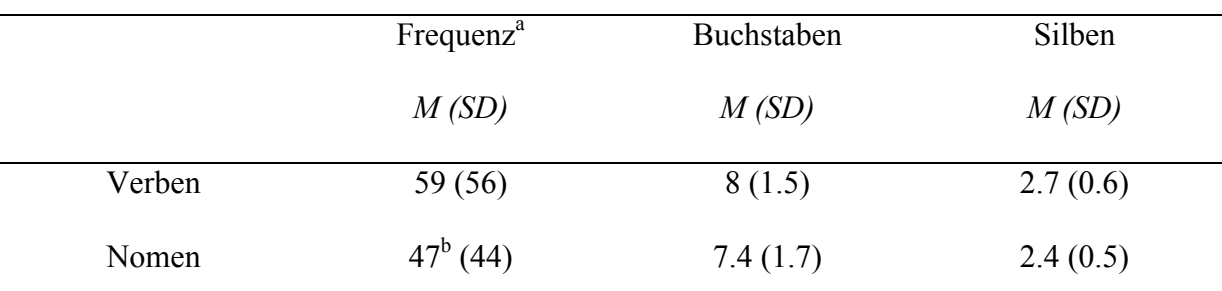

*Anmerkungen.* M: Mittelwert, SD: Standardabweichung. <sup>a</sup> Häufigkeit pro 1 Million geschriebener Wörter.

<sup>b</sup> Wert bezieht sich auf ein  $n-1$ , da Missing Data.

## **2.8.2 Abbildungen**

- sind Fotografien, Diagramme, Schemata, Grafiken, etc.
- passen nach Möglichkeit hochkant auf eine Seite
- der Abstand zum Text ist zweizeilig
- Nummerierung: arabische Ziffer ohne Zusatz (Bsp.: *Abbildung 7.*; kursiv geschrieben, mit Punkt)
- Beschriftung: Abbildungen haben immer eine Unterschrift (direkt im Anschluss an die Nummerierung beginnend), bei der es sich um den Titel und ggf. ergänzende Erklärungen (in Klammern) handelt
- eine Legende wird in eine Abbildung eingefügt und erklärt die verwendeten Zeichen und Symbole
- für Grafiken: Abszisse und Ordinate sollen immer eine Bezeichnung der Variable und ihrer Maßeinheit enthalten, sie sollen von klein nach groß skaliert sein und vergleichbare Maßeinheiten enthalten
- in Druckqualität A4 sollen die Farben/Muster so gewählt sein, dass ein Schwarz-Weiß-Druck die Unterscheidungen ausreichend gut zeigt

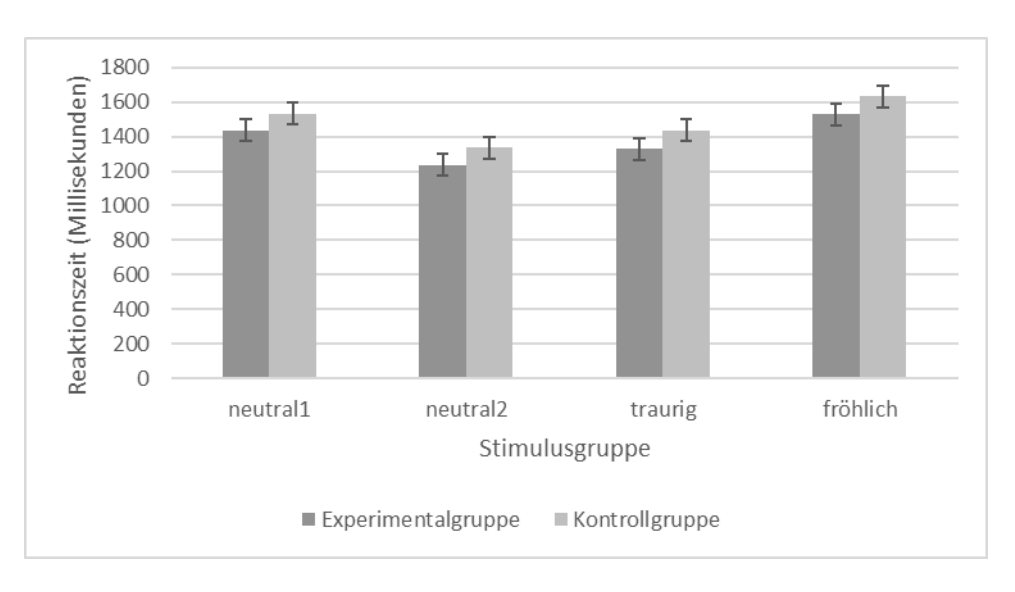

Beispiel für eine korrekt formatierte Abbildung:

Abbildung 3. Mittlere Reaktionszeit (in Millisekunden) als Funktion von Stimulusgruppe (neutral1, neutral2, traurig, fröhlich) und Gruppe (Experimentalgruppe, Kontrollgruppe). Die Fehlerbalken beziehen sich auf den Standardfehler des Mittelwerts.

#### **3. Zitieren**

Im Folgenden wird auf das korrekte Zitieren im Text eingegangen. Danach wird der Aufbau von Quellenangaben sowie der Aufbau des Literaturverzeichnisses beschrieben.

### **3.1 Zitieren im Text**

Im Text wird zwischen wörtlichen Zitaten und sinngemäßen Zitaten unterschieden. Alle Zitate müssen mit Quellenangaben im richtigen Format belegt werden. Die Quellenangabe wird in Klammern angegeben, wobei Autor(en), Erscheinungsjahr und – bei wörtlichen Zitaten – zusätzlich die Seitenangabe genannt wird.

#### **3.1.1 Wörtliche Zitate**

Wortgetreue Textteile aus anderen Arbeiten (eigene vorherige Arbeiten eingeschlossen!) müssen als Zitate mit Quellenangabe gekennzeichnet werden. Bestandteile von Testaufgaben oder Instruktionen sind als Zitate genau wiederzugeben. Kurze Zitate (≤ 40 Wörter) werden im Text mit doppelten Anführungszeichen gekennzeichnet. Lange Zitate (≥ 40 Worte) müssen als "eingerückte, freistehende Blöcke ohne einschließende Anführungszeichen" (DGPs, 2007, S. 107) gekennzeichnet werden. Nun folgt ein solches sogenannte Blockzitat:

> Blockzitate (...) werden als eigener Absatz ohne Anführungszeichen angeführt. Ein Blockzitat beginnt stets in einer neuen Zeile, wird zur Gänze (also jede Zeile) 1,3 cm oder fünf Leerschritte eingerückt und mit zweizeiligem Abstand geschrieben. Absätze innerhalb eines Blockzitates werden vom neuen Rand des Blockzitates eingerückt (.. .). Die Quellenangabe am *Ende eines Blockzitates* (*Hervorhebung v. Verf.*) steht nach dem letzten schließenden Punkt des Zitates in Klammern gesetzt, danach folgt kein weiterer Punkt. (DGPs, 2007, S. 107)

#### **3.1.2 Sinngemäße Zitate**

Sinngemäße Zitate sind nicht wortgetreue Zitate und sind ohne Anführungszeichen wiederzugeben. Ein Beispiel: Meier und Müller (2001) betonen die Wichtigkeit des wissenschaftlichen Schreibens in Bezug auf ... In empirischen Arbeiten empfiehlt sich die Verwendung sinngemäßer Zitate.

## **3.1.3 Sekundärzitate**

Sekundärzitate sind Zitate, die in einem weiteren Text (genannt Sekundärliteratur oder Sekundärtext) geschrieben sind. Sekundärzitate sollten, wenn möglich, umgangen werden und stattdessen sollte die Originalquelle zitiert werden. Sollte Letztere nicht vorliegen, muss die Sekundärliteratur korrekt zitiert werden. Ein Beispiel: Müller (1999, zitiert nach Schulze, 2017, S. 45). Im Literaturverzeichnis wird nur die Sekundärquelle (in diesem Falle Schulze, 2017) und nicht die Originalquelle (in diesem Falle Müller, 1999) angegeben.

#### **3.2 Quellenangaben im Text**

Neben wörtlichen und sinngemäßen Zitaten benötigen wissenschaftliche Theorien, Argumente und Fakten einen Verweis auf ihre Quelle. Diese Quelle ist in der Regel ein wissenschaftlicher Artikel oder ein wissenschaftliches Buch. Nicht zulässig sind zum Beispiel Formulierungen ohne Quellenangabe wie: "Es ist allgemein bekannt, dass Kinder mit ADHS häufig motorische Defizite aufweisen.". Richtig wäre die in diesem Fall die folgende Formulierung: "Nach Barkley (1997) weist ein Teil der Kinder mit diagnostizierter ADHS zusätzlich motorische Defizite auf." Dabei verweist die Angabe "Barkley (1997)" auf einen wissenschaftlichen Artikel, der im Literaturverzeichnis zu finden ist.

Quellenangaben beinhalten die Angabe der Autoren und des Erscheinungsjahres. Bei der erstmaligen Nennung im Text werden alle Namen genannt (Meier, Müller & Schulze, 2017). Bei jeder weiteren Nennung wird die Angabe mit der Abkürzung von "et al." (*lateinisch* und andere) abgekürzt (Meier et al., 2017). Anders wird bei zwei oder mehr als fünf Autoren verfahren. Zwei Autoren werden durchgängig immer beide genannt (Meier & Schulze, 2015). Mehr als fünf Autoren werden immer in der abgekürzten Form genannt (Schulze et al., 2006).

Werden Autoren im Fließtext genannt, wird das "&"-Zeichen ausgeschrieben und die Jahresangabe in Klammern hinter die Namen der Autoren gesetzt. Wie zum Beispiel hier: "Meier und Schulze (2015) haben 50 Studierende nach ihrem Verhältnis zum wissenschaftlichen Schreiben befragt." Das "et al." *kann* durch "und Kollegen" oder "und Mitarbeiter" ersetzt werden, jedoch ist auch Folgendes möglich: "Meier et al. (2017) haben in einer weiteren Studie untersucht, inwiefern Freude am wissenschaftlichen Schreiben die Abschlussnote vorhersagt."

### **3.3. Literaturverzeichnis**

Das Literaturverzeichnis folgt nach dem Text auf einer oder mehreren gesonderten Seiten. Es enthält die Informationen für die Leser, um die Artikel und Bücher zu finden. Jede zitierte Quelle muss im Verzeichnis auftauchen. Andersherum muss jede im Literaturverzeichnis aufgeführte Quelle auch im Text zitiert werden. Es gibt also keine Angaben zu "weiterführender Literatur". Das Literaturverzeichnis ist nach klaren Regeln aufgebaut. Im Folgenden werden diese Regeln beschrieben.

Jede Angabe enthält Namen der Autoren, Erscheinungsjahr, Titel und Erscheinungsangaben. Hierbei wird unter anderem unterschieden nach Artikeln in wissenschaftlichen Zeitschriften, Kapiteln in Sammelbänden oder Monographien. Die wichtigsten Angaben werden hier beispielshaft angeführt, Weiteres (wie zum Beispiel bzgl. Blogbeiträgen aus dem Internet) ist den Richtlinien der DGPs und der APA zu entnehmen.

Die Angaben sind alphabetisch geordnet nach dem Nachnamen des Erstautors anzuordnen. Zeitschriften- und Buchtitel sind kursiv zu setzen. Nach der Jahresangabe, dem Titel der Veröffentlichung und am Ende der Literaturangabe folgt ein Punkt. Ein Komma folgt jeweils nach dem Namen der Zeitschrift und nach der Herausgabenummer. Nun folgt ein beispielhafter Auszug aus einem korrekt formatierten Literaturverzeichnis (nach APA 6).

Hier finden sich Zeitschriften Artikel (Punkt 1, 3, 4, 6) und Bücher (Punkt 2 und 5) von einem bis zu sieben Autoren.

- Adolph, K. E. & Tamis-LeMonda, C. S. (2014). The costs and benefits of development: The transition from crawling to walking. *Child Development Perspectives, 8*(2), 187–192. doi: 10.1111/cdep.12085
- Barkley, R. A. (2012). *Executive functions: What they are, how they work, and why they evolved.*  New York, NY: Guilford Press.
- Bell, M. A. (2012). A psychobiological perspective on working memory performance at 8 months of age. *Child Development, 83*, 251–265. doi: 10.1111/j.1467-8624.2011.01684.x
- Garon, N., Smith, I. M., & Bryson, S. E. (2014). A novel executive function battery for preschoolers: Sensitivity to age differences*. Child Neuropsychology*, 20, 713–736. doi: 10.1080/09297049.2013.857650
- Kline, R. (2005). *Principles and practice of structural equation modeling* (2nd ed.). New York: Guilford Press.

Zoia, S., Blason, L., D'Ottavio, G., Bulgheroni, M., Pezzetta, E., Scabar, A., & Castiello, U. (2007). Evidence of early development of action planning in the human foetus: A kinematic study. *Experimental Brain Research, 176,* 217–226. doi: 10.1007/s00221-006- 0607-3

# **4. Bewertungskriterien**

Im Allgemeinen lassen sich die Bewertungskriterien für Hausarbeiten und Abschlussarbeiten in

drei Kategorien einteilen: (i) Formulierung von Ziel und Inhalt der Arbeit, (ii) wissenschaftliches

Vorgehen und (iii) formale Aspekte (Vgl. Kapitel 2). Tabelle 3 gibt einen Überblick über

mögliche Kriterien für jede Kategorie.

## Tabelle 3

*Mögliche Kriterien zur Bewertung von Hausarbeiten und Abschlussarbeiten*

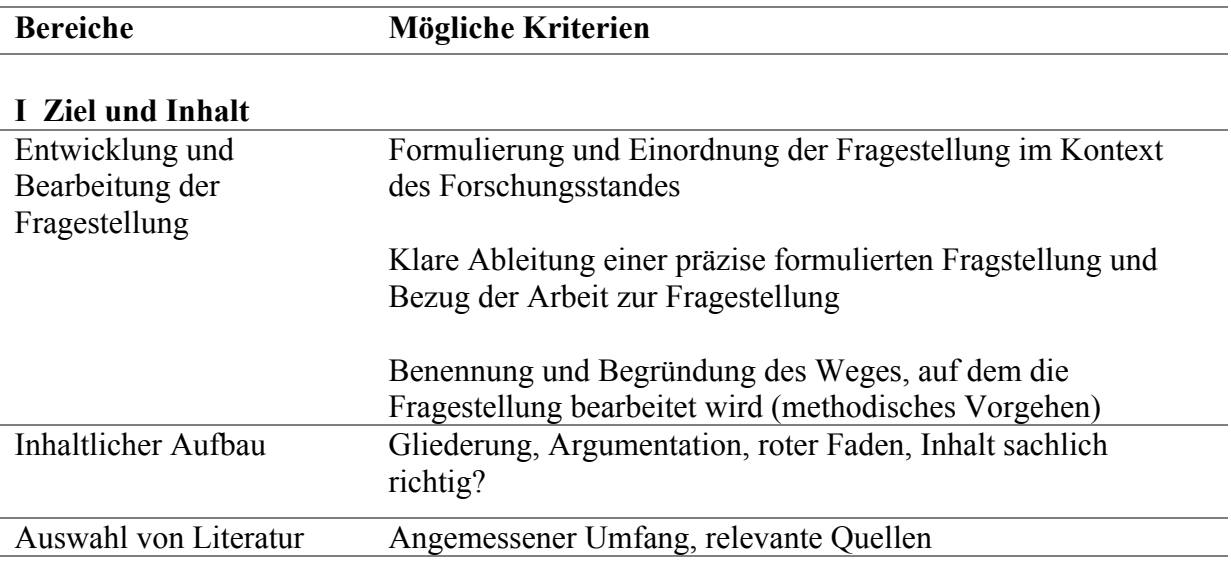

#### **II Wissenschaftliches Vorgehen**

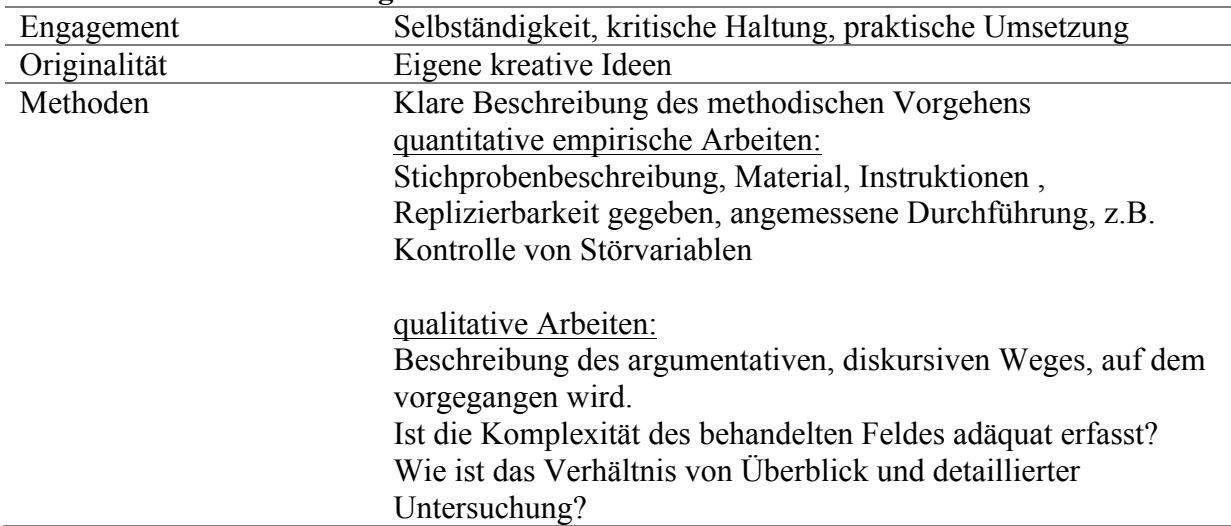

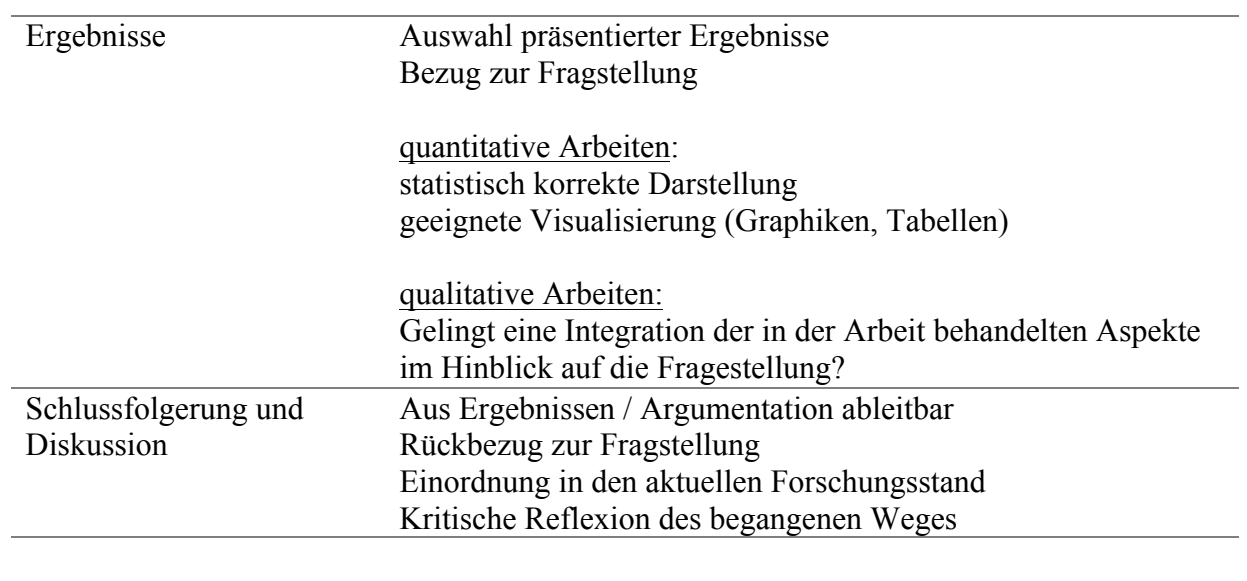

# **III Formale Aspekte**

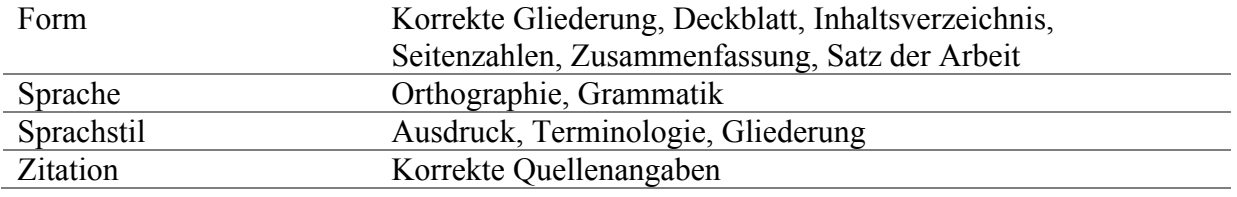

## **Literatur**

- American Psychological Association (Ed.) (2009). *Publication Manual of the American Psychological Association* (6th edition). Washington D. C.: Author.
- Deutsche Gesellschaft für Psychologie (Hrsg.) (2007). *Richtlinien zur Manuskriptgestaltung* (3. Auflage). Göttingen: Hogrefe.
- Liberati A, Altman DG, Tetzlaff J, Mulrow C, Gotzsche PC, Ioannidis JP, Clarke M, Devereaux PJ, Kleijnen J, Moher D (2009) The PRISMA statement for reporting systematic reviews and meta-analyses of studies that evaluate health care interventions: explanation and elaboration. PLoS medicine 6: e1000100. doi: 10.1371/journal.pmed.1000100